## **Telephone & Proxy Bidding Form**

I hereby instruct and authorise a member of Future Auctions Ltd staff to bid on my behalf in accordance with the terms and conditions of the auction and further understand that should my bid be successful the offer will be binding upon me and the necessary deposit payment will be taken from my below card.

If you are the successful bidder you authorise the auctioneers to allocate a representative to sign the auction contract on<br>your behalf. It is your responsibility to satisfy yourself as to all matters regarding the auction party.

The amount payable is 10% of a successful offer price (Min  $E3,000$ ) + buyers administration fee (1% of sale price, min  $£1,500 + \text{vat}$ ). If you are not the successful bidding party then your card will not be charged.

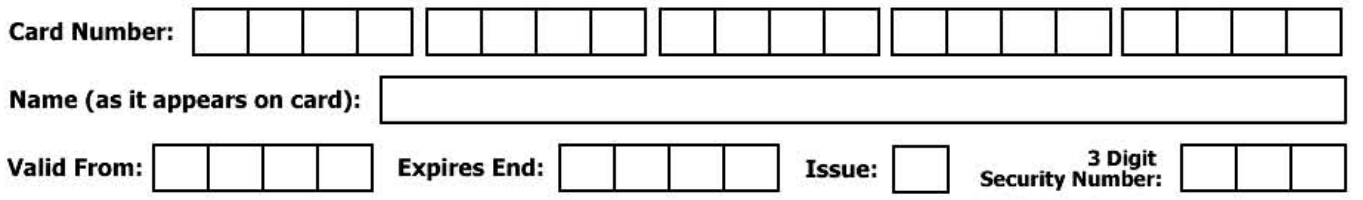

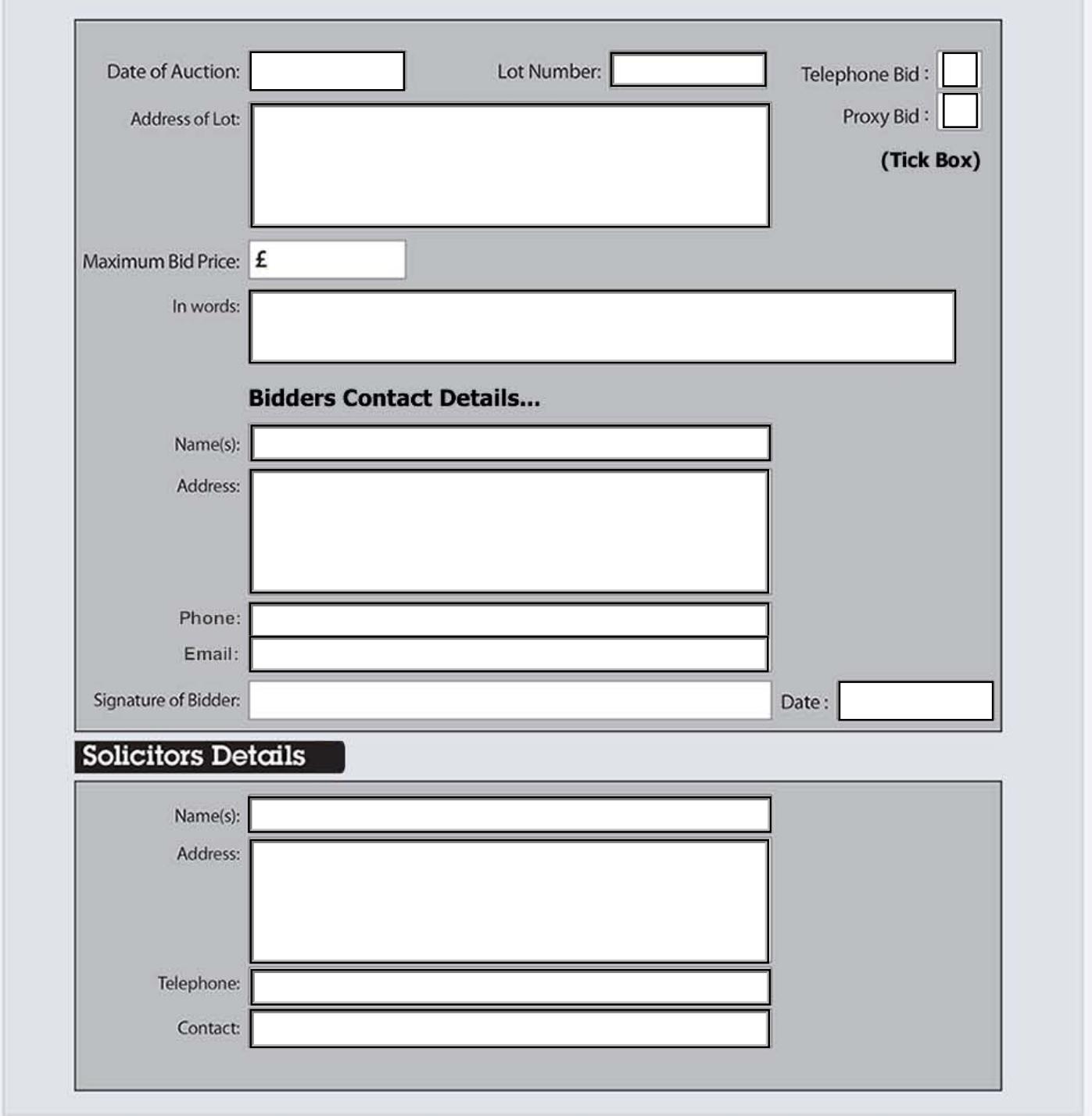

## **Instructions:**

Please print off and complete this form in full. Tick whether you wish to Proxy or Telephone bid. Once completed please scan and email your form to info@futurepropertyauctions.co.uk. We will contact you once received to confirm your bid is in place.

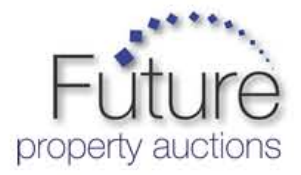

Any Problems?? Please phone 0141-632-6599 or 0131-225-2299.